# GPS timestamps and UHDAS

- For a GPS device, we have
  - UHDAS clock time when the message came in (\$PYRTM)
  - GGA (NMEA ascii) time

```
$PYRTM,2018,321.6111238,7.2692157 (14:40:01.09)
$INGGA,144001.10,6759.823526,N,00517.812805,E,xxx*7C

$PYRTM,2018,321.6111354,7.2692273 (14:40:02.09)
$INGGA,144002.10,6759.824811,N,00517.808622,E,xxx*76

$PYRTM,2018,321.6111469,7.2692389 (14:40:03.09)
$INGGA,144003.10,6759.826123,N,00517.804919,E,xxx*55
```

| Plot this                | learn this                         |
|--------------------------|------------------------------------|
| - INGGA (now - previous) | Are there missing messages?        |
| - PYRTM (now-previous)   | Do the timestamps vary from 1Hz?   |
| - INGGA-PYRTM            | Does the computer clock match GGA? |
|                          |                                    |

# Examples showing

#### Good:

- all GGA messages coming in, no gaps
- Computer clock is stable
- It's OK if it is drifting, just not being jerked around

#### • **OK**:

- Buffered messages (latency, then "catchup")

#### Bad

- missing GGA messages

### Ugly:

- computer clock jerked around
- GGA messages step backwards or repeat (sawtooth)

# Pelican Furuno

| \$GPGGA,024233,2857.2530,N,08912.9878                                                            |                                            |
|--------------------------------------------------------------------------------------------------|--------------------------------------------|
| \$GPGGA,024234,2857.2529,N,08912.9875                                                            |                                            |
| \$GPGGA, <mark>024235</mark> ,2857.2529,N,08912.9872                                             |                                            |
| \$GPGGA, <mark>024235</mark> ,2857.2531,N,08912.9870                                             | duplicate times                            |
| \$GPGGA,024236,2857.2533,N,08912.9866                                                            |                                            |
|                                                                                                  | this message is missing                    |
| \$GPGGA,024238,2857.2534,N,08912.9860                                                            |                                            |
| \$GPGGA, <mark>024239</mark> ,2857.2534,N,08912.9856                                             |                                            |
| \$GPGGA, <mark>024239</mark> ,2857.2535,N,08912.9856                                             | duplicate times                            |
|                                                                                                  | this message is missing                    |
| $\Phi \cap P \cap C \land P \cap A \cap A \cap A \cap A \cap A \cap A \cap A \cap A \cap A \cap$ |                                            |
| \$GPGGA,024241,2857.2534,N,08912.9856                                                            |                                            |
| \$GPGGA,024242,2857.2533,N,08912.9854                                                            |                                            |
|                                                                                                  |                                            |
| \$GPGGA,024242,2857.2533,N,08912.9854                                                            | duplicate times                            |
| \$GPGGA,024242,2857.2533,N,08912.9854<br>\$GPGGA,024243,2857.2534,N,08912.9849                   | duplicate times<br>this message is missing |

### Notes:

- Names are not hidden to protect the innocent
- all variables are plotted against time

## Revelle

- Seapath is fine (good)
- GP90 consistently buffering (OK)
- ADU5 erratically buffering, gaps in time (ugly)

RR1812\_from\_SIO

# **GPS=Seapath**

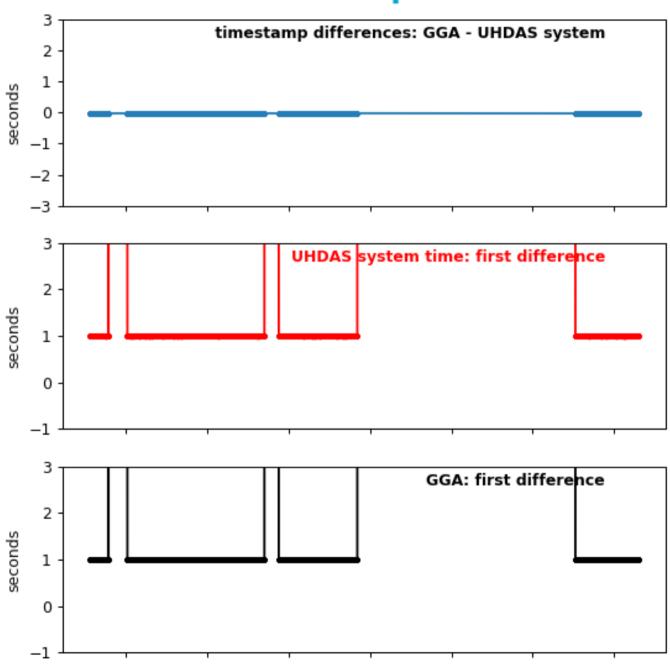

RR1812\_from\_SIO

### GPS=GP90

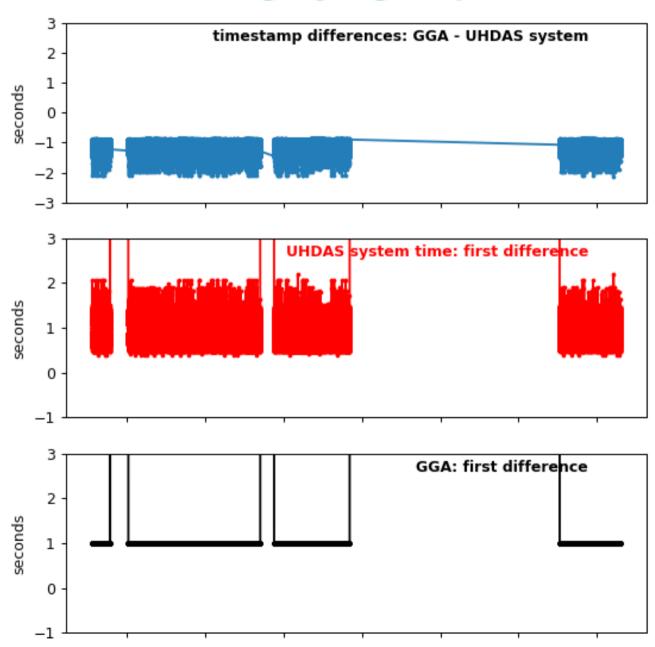

RR1812\_from\_SIO

## **GPS=ADU5**

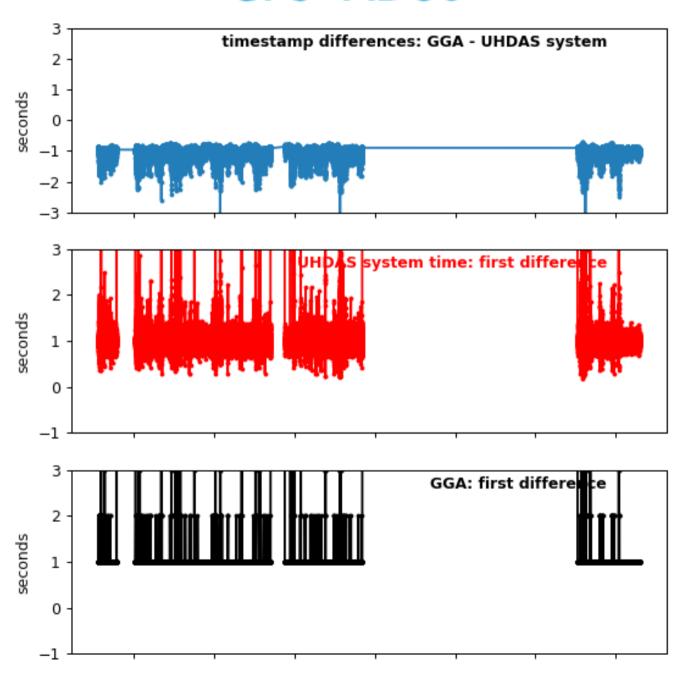

## **Atlantis**

- CNAV was good
- GPS-1850 buffering (for a chunk of time) (OK)

AT37\_14

### **GPS=CNAV**

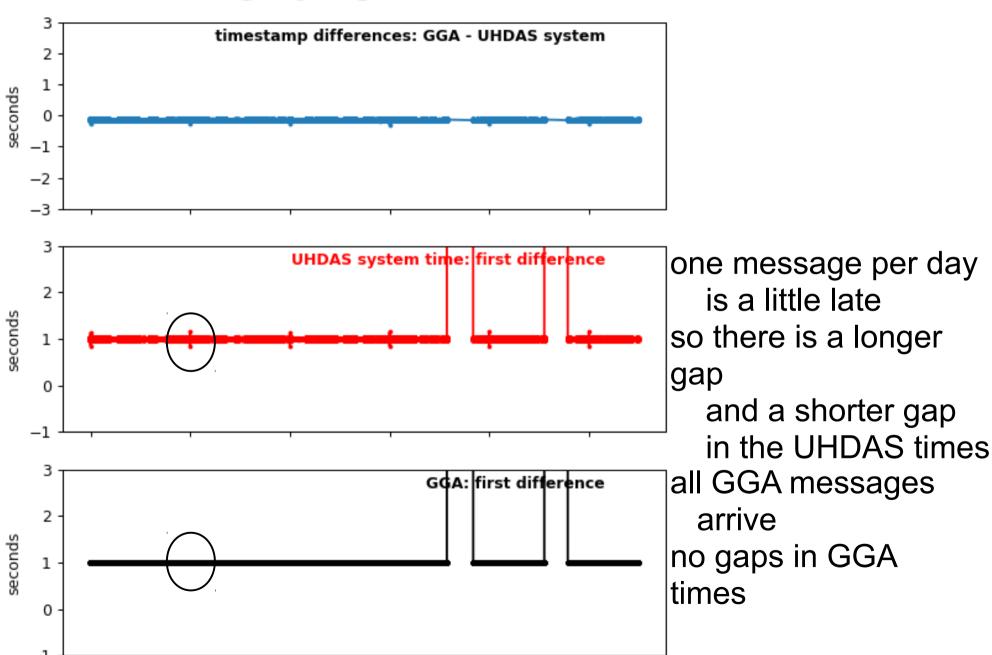

AT37\_14

### **GPS=GPS-1850**

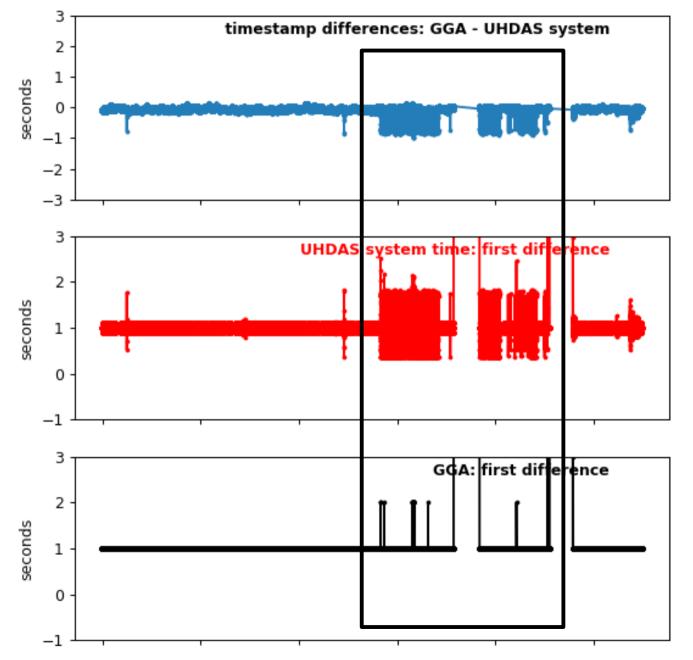

Latencies and short arrival times at UHDAS so there

buffering of the messages

is

A few gaps in GGA messages

# Hugh Sharp

- no NTP computer clock is drifting
- no problem
- no buffering

good

HRS1803\_02\_1m

## **GPS=Furuno**

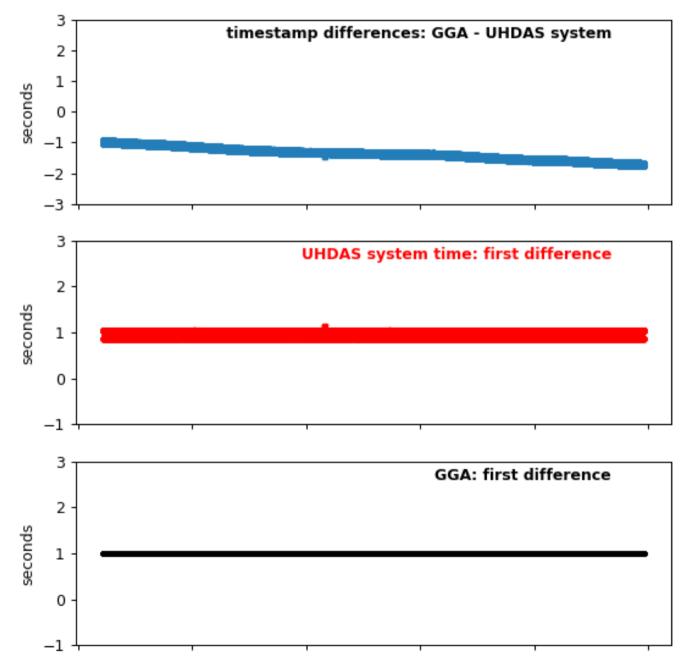

# UHDAS clock drifting compared to GGA

## Oceanus

- "GPS" feed good
- ADU5 feed good
- ADU800 backwards time step (ugly)
- NTP was glitchy ugly (because of ntp)

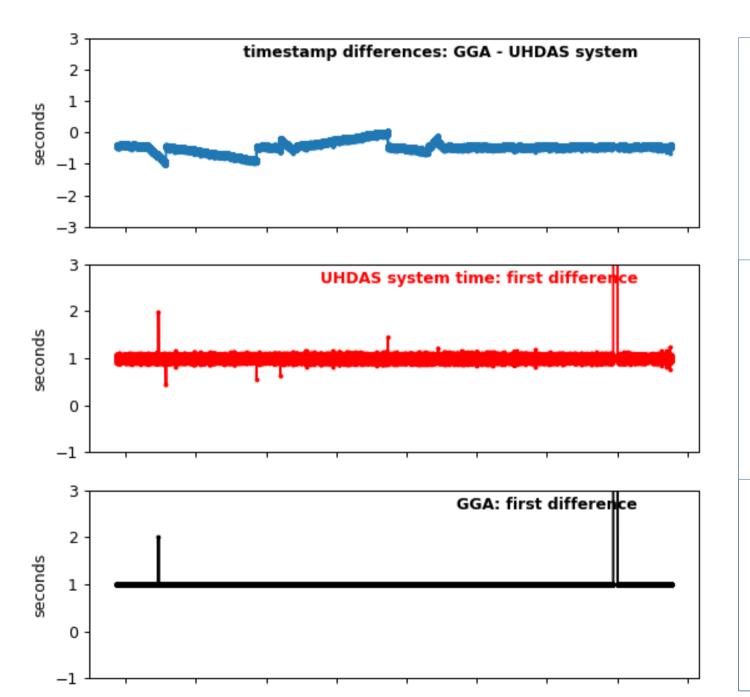

jerky differences between UHDAS and GGA: ntp (server) was misbehaving?

one missed message a little wiggle in the arrival times one missed message one stop/start logging

#### GPS=ADU800

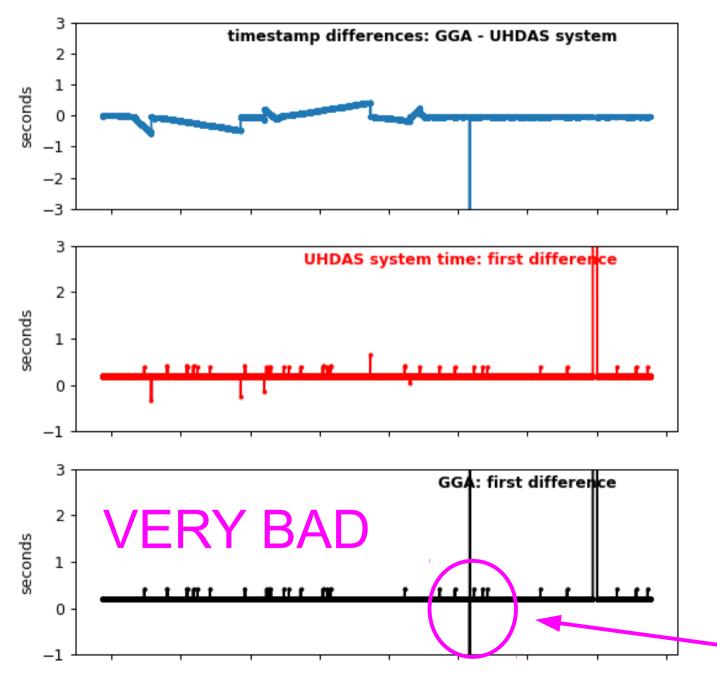

jerky differences between UHDAS and GGA: ntp (server) was misbehaving?

one stop-start
logging
a little wiggle
in the
arrival

times
one missed
message
one stop/start
logging
one backwards
timestamp

# Healy

- Trimble: regular buffering of GGA messages
- merely OK

## GPS="A-GPS" (Trimble)

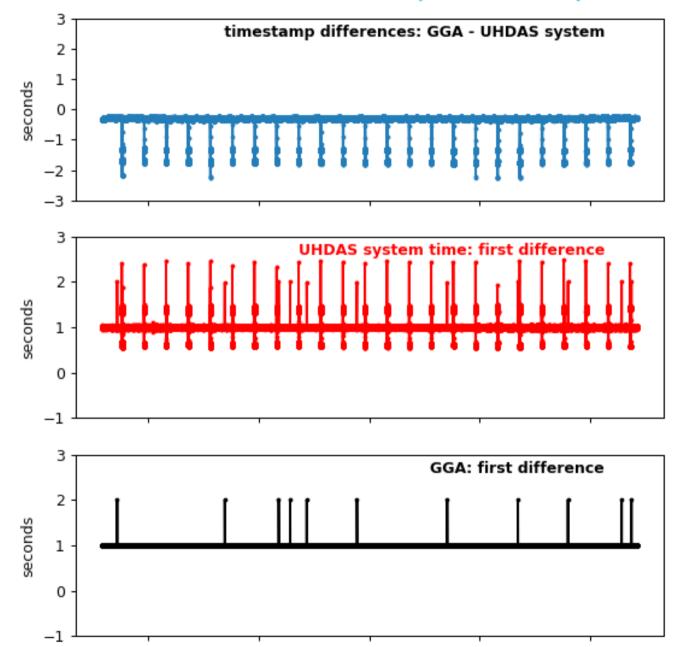

- -5 times per day
- latencies of 2 sec

- -5 times per day
- latencies of 2 sec
- shorter arrival times

- very few missing GGA messages
- no repeated timestamps

# Sproul

- GP10 consistently buffering
- merely OK

SP1915

### GPS=GP170

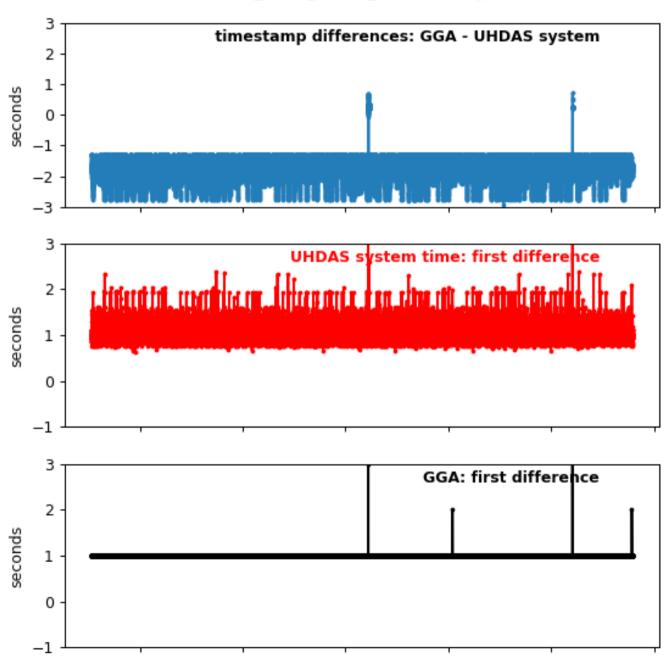

# Thompson

- CNAV messages regularly lost (bad)
- repeated timestamp (ugly)

TN366\_incomplete

### **GPS=CNAV**

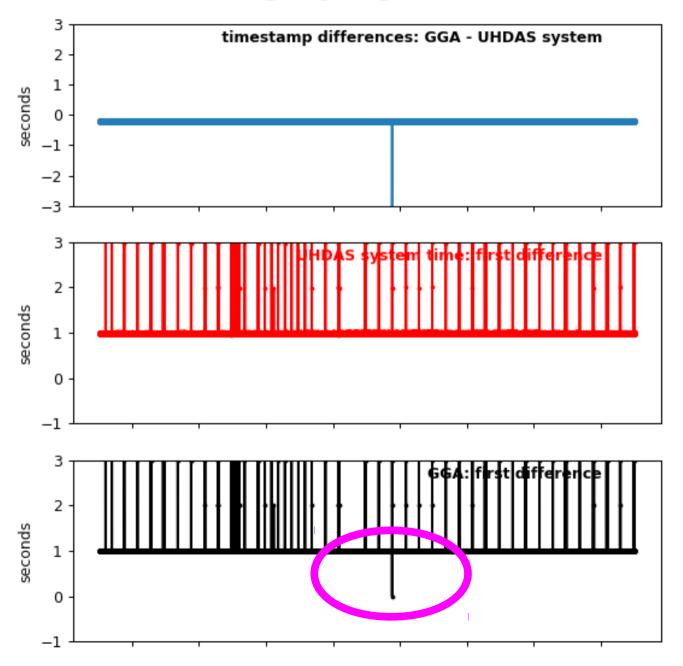

gaps in GGA times one repeated timestamp

## Endeavor

- ntpd is running (computer clock not drifting)
- ADU5: times are (usually) OK (good)
- ADU2: lost messages, irregular buffering (bad)
- Norstar: ugly
  - a few lost messages,
  - one backwards time step
  - resets once per day

ntpd=True

GPS=ADU5

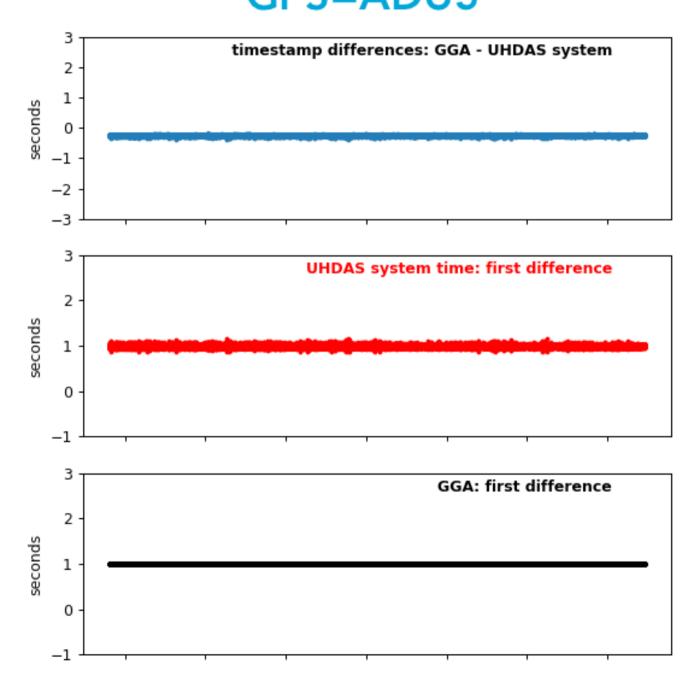

EN642

### **GPS from ADU2**

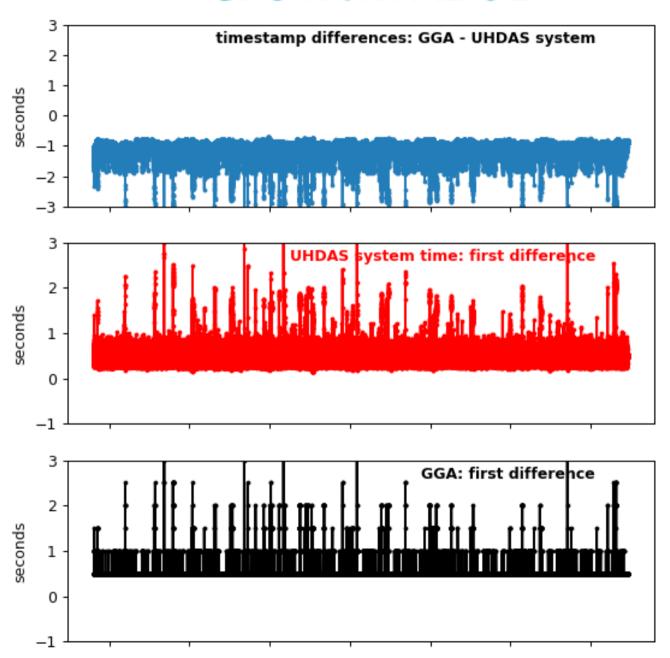

## **GPS from Norstar GPS**

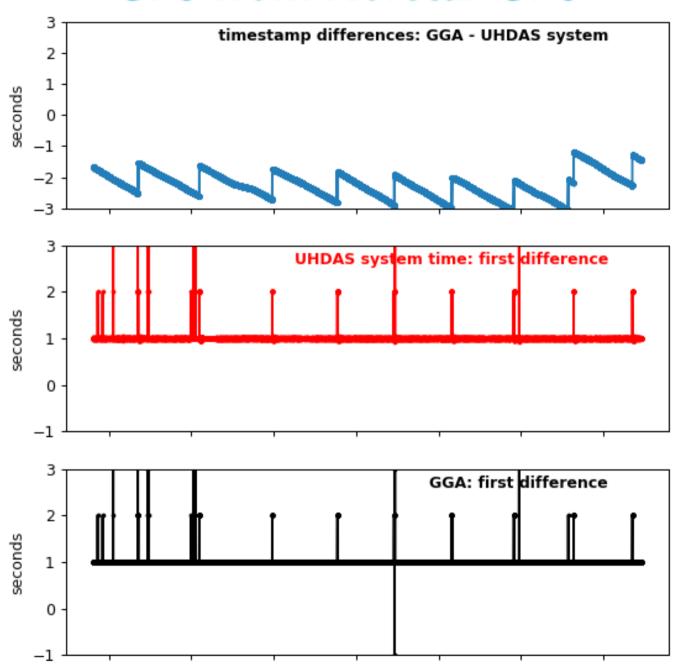

EN642

### **GPS=Norstar**

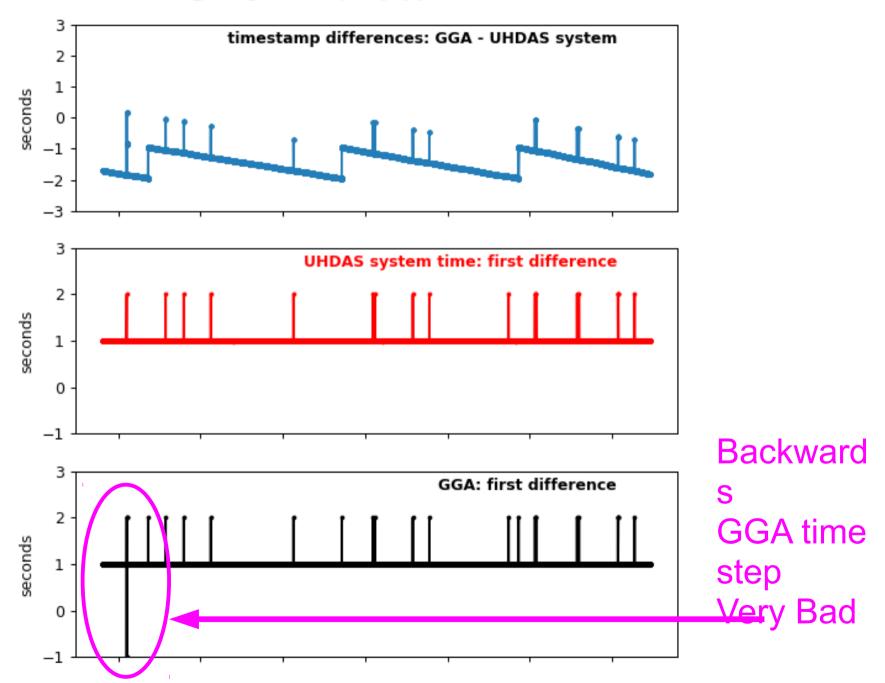

# Atlantic Explorer

Simrad MK12 resets every day (ugly)

AE1917

### **GPS=Simrad MK12**

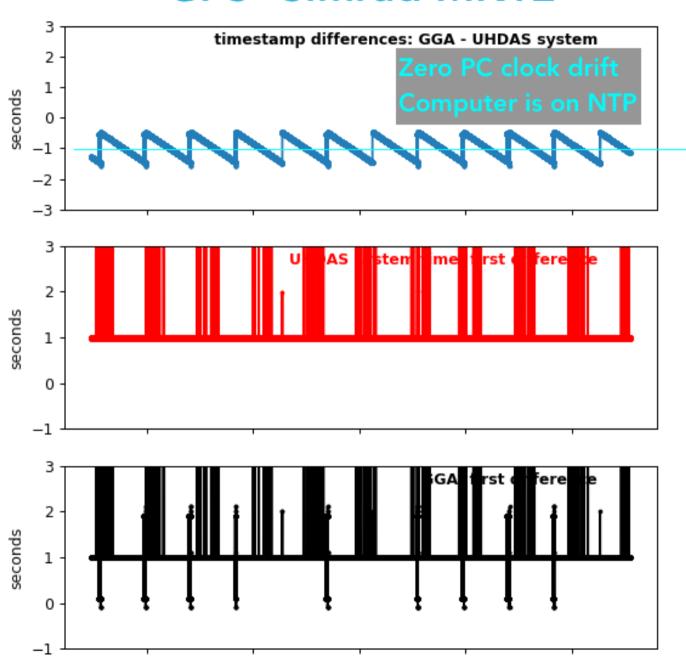

## Pelican

- UHDAS clock not using ntp (drift 1sec/day)
- Furuno time resets every day (ugly)
- Furuno time resets by
  - missing message
  - repeating timestamps

## GPS=ADU800

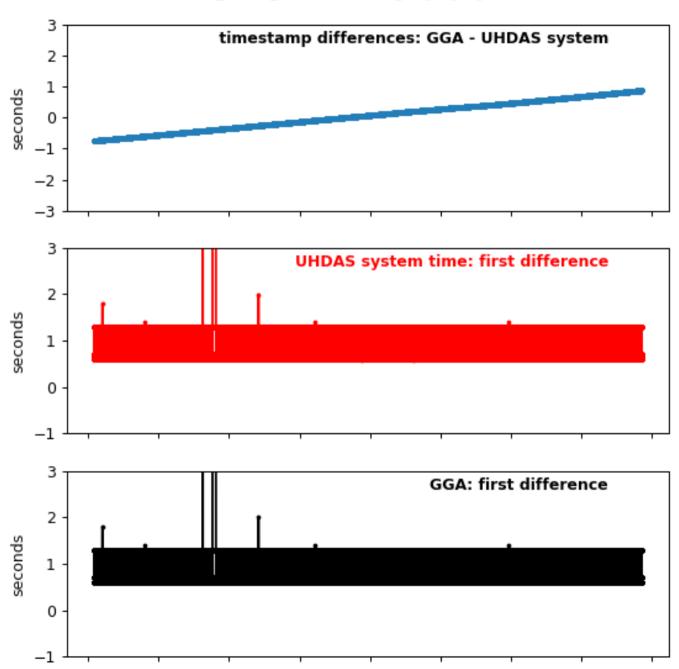

#### ntpd=False

- GGA times are reset every day at 00UTC. During the "reset

- messages are lost

- timestamps are duplicated

GGA from furuno

**GPS=Furuno** 

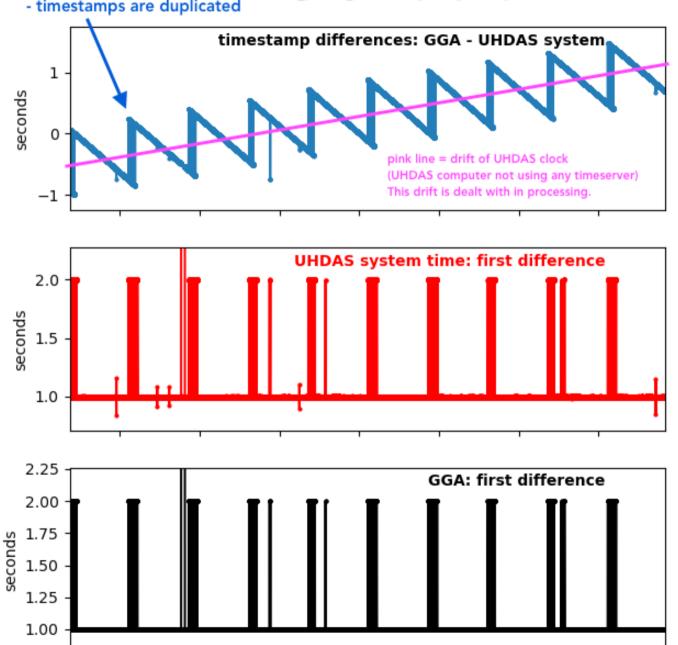